# **PanelRedirect Plugin**

Plugin which redirects apache2 requests of the panel to nginx.

## **Requirements**

 $\bullet$  i-MSCP  $> = 1.2.3$ 

### **Installation**

- 1. Download the **PanelRedirect** plugin archive from the [plugin store](http://i-mscp.net/filebase/index.php/File/27-PanelRedirect/)
- 2. Login into the panel as admin and go to the plugin management interface
- 3. Upload the **PanelRedirect** plugin archive
- 4. Click on the **Update Plugins** button
- 5. Activate the plugin

### **Update**

- 1. Backup your current config file **plugins/PanelRedirect/config.php**
- 2. Download the **PanelRedirect** plugin archive from the [plugin store](http://i-mscp.net/filebase/index.php/File/27-PanelRedirect/)
- 3. Login into the panel as admin and go to the plugin management interface
- 4. Upload the **PanelRedirect** plugin archive
- 5. Restore your **plugins/PanelRedirect/config.php** ( compare it with new version first )
- 6. Click on the **Update Plugins** button in the plugin management interface

### **Configuration**

Edit the plugins/PanelRedirect/config.php:

• type (redirect, proxy)  $\Rightarrow$  Define the redirection type (Default: proxy)

### **Authors**

• Ninos Ego [me@ninosego.de](mailto:me@ninosego.de)

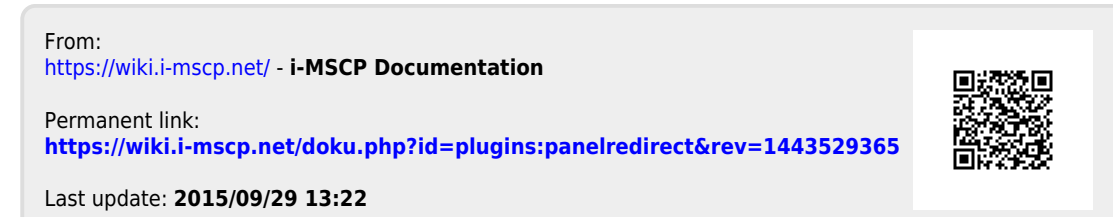